#### **ABSTRAK**

<span id="page-0-0"></span>Plagiarisme bisa terjadi dibanyak tempat, bahkan didunia pendidikan terdapat banyak kasus plagiarisme. Hal yang paling sering terjadi dalam kasus plagiarisme di dunia pendidikan adalah dalam pembuatan tugas siswa terutama programming. untuk dapat mengetahui kode sumber yang plagiat dibutuhkan aplikasi yang dapat mendeteksi plagiat secara otomatis. Dengan adanya aplikasi detektor plagiarisme maka akan membantu untuk mendeteksi mana yang plagiat atau tidak. dengan kode sumber yang berkarakteristik sekuen, menggunakan algoritma *adaptive local alignment* dan pendekatan bahasa menengah dapat mendeteksi kemiripan antar program dengan lebih baik.

Kata kunci: plagiarisme, programming, adaptive local alignment, matrik kemiripan,

bahasa menengah

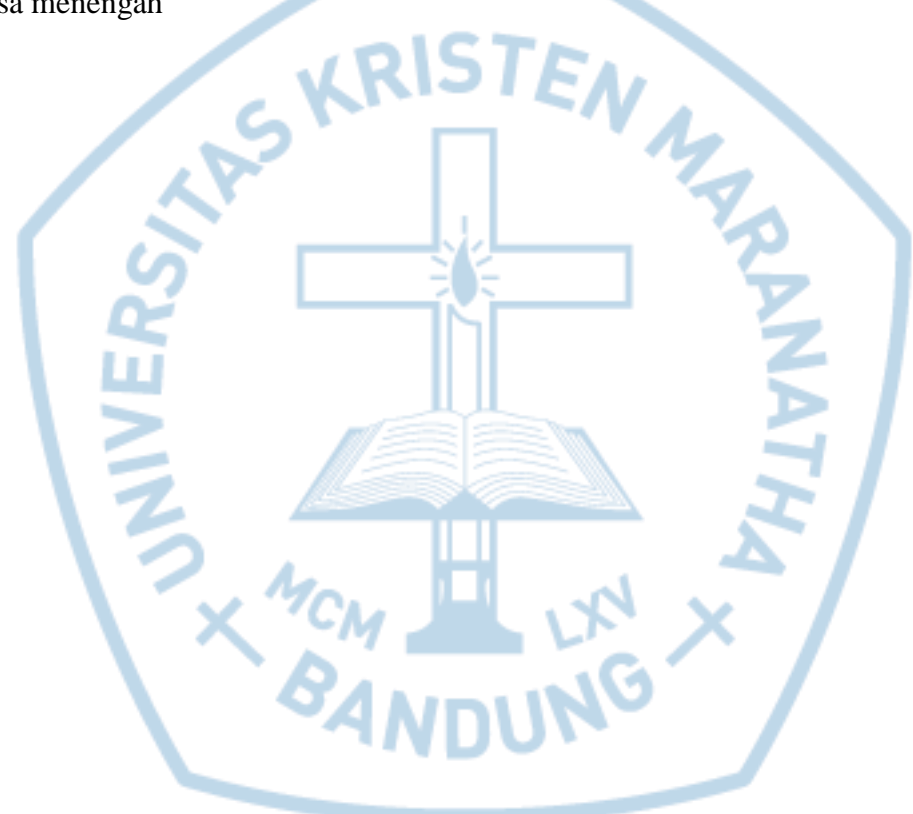

#### **ABSTRACT**

<span id="page-1-0"></span>*Plagiarism can happen in many places, even in education world there are lots cases of plagiarism. The most common in cases of plagiarism in the education field is making the student programming assignments. to be able to determine the source code plagiarism required applications that can automatically detect plagiarism. With the application of plagiarism detector will help to detect which one plagiarism or not. Due to the characteristics of the source source code that is sequences, using adaptive local alignment algorithms and approaches intermediate language can detect similarities between the programs better.*

*Keywords: plagiarism, progamming, adaptive local alignment, similarity matrix, intermediate language*

### **DAFTAR ISI**

<span id="page-2-0"></span>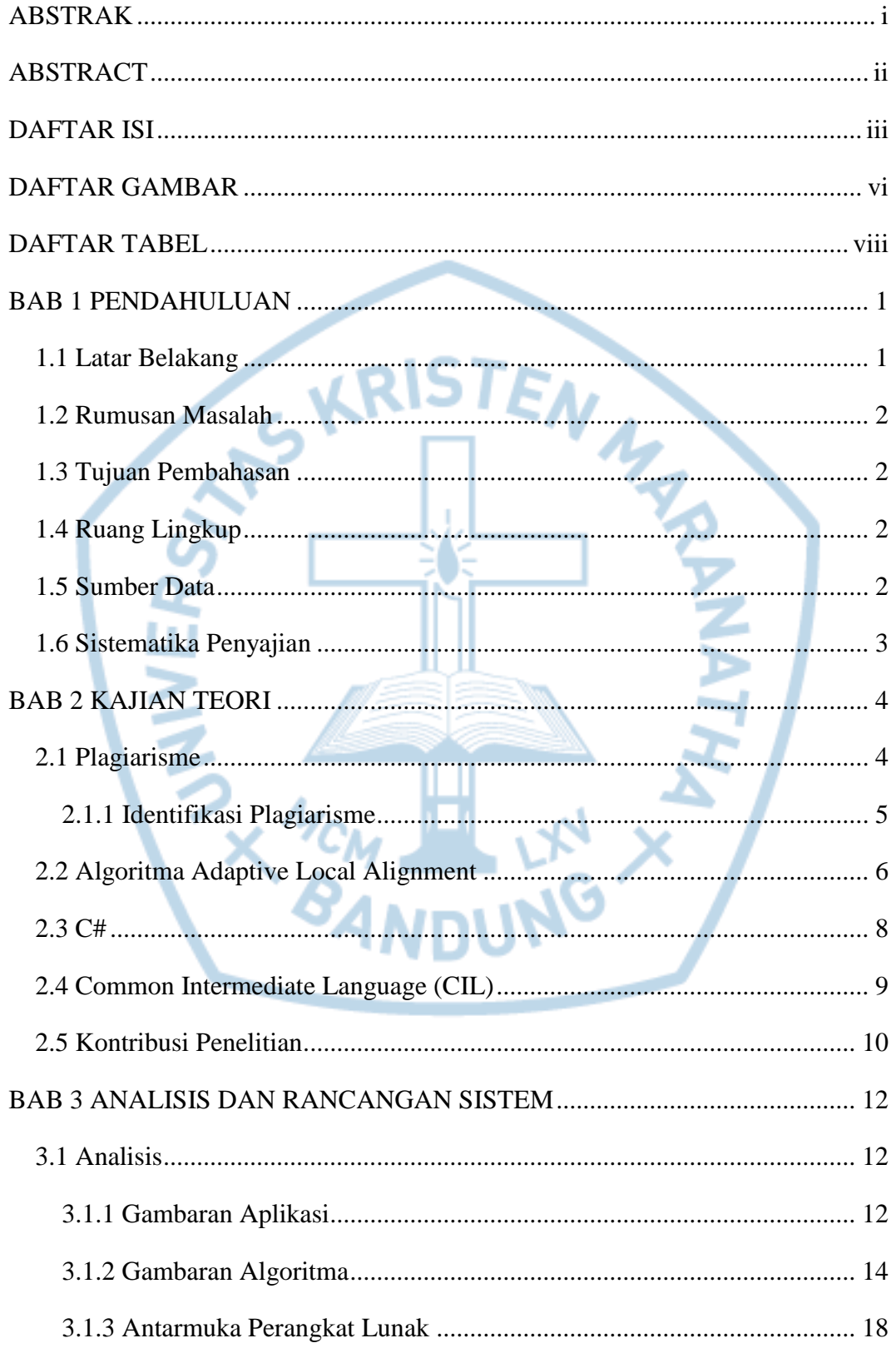

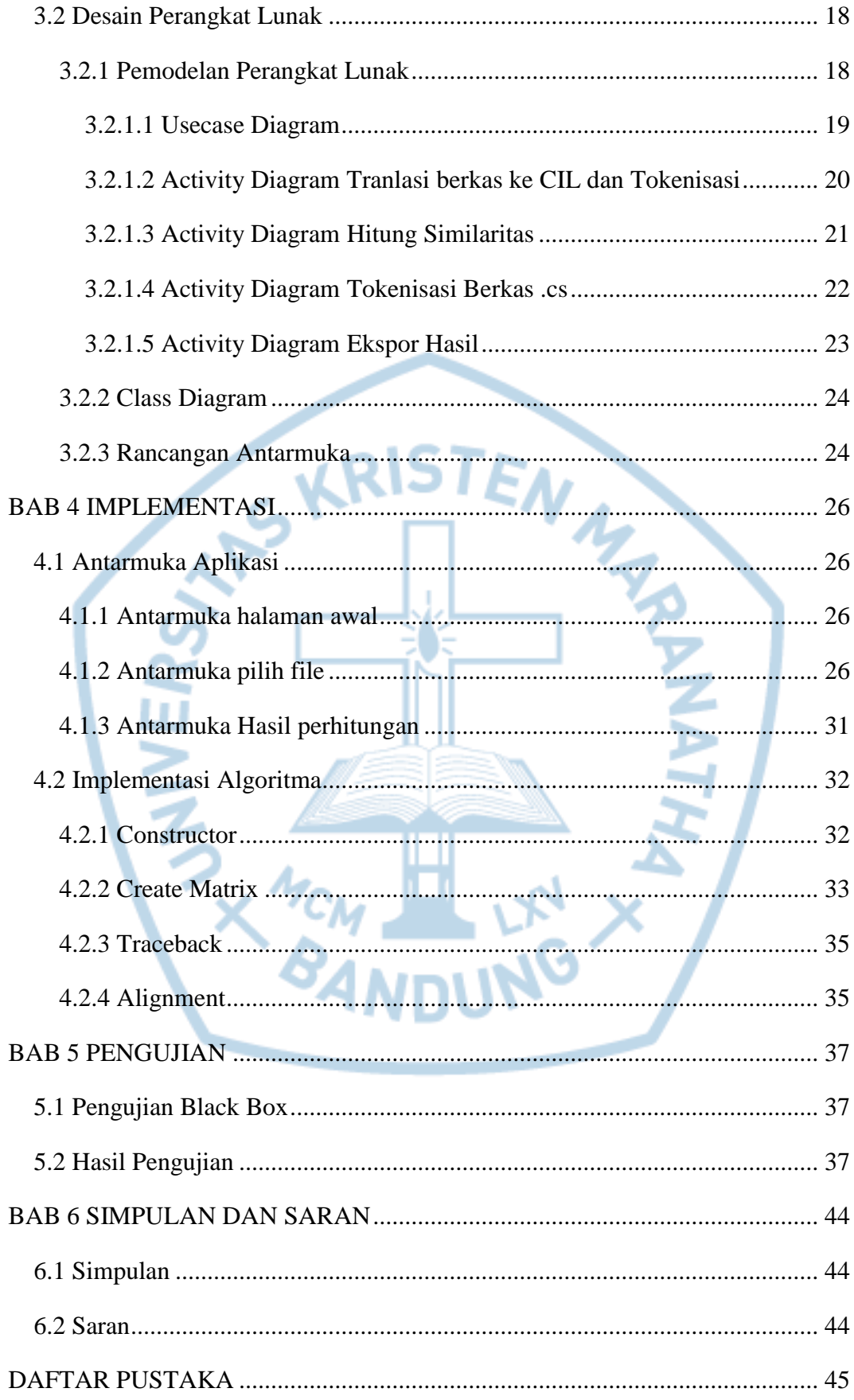

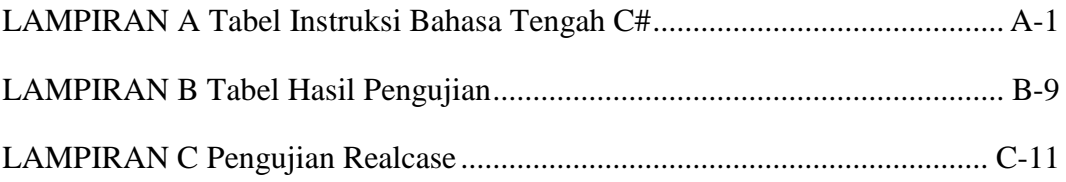

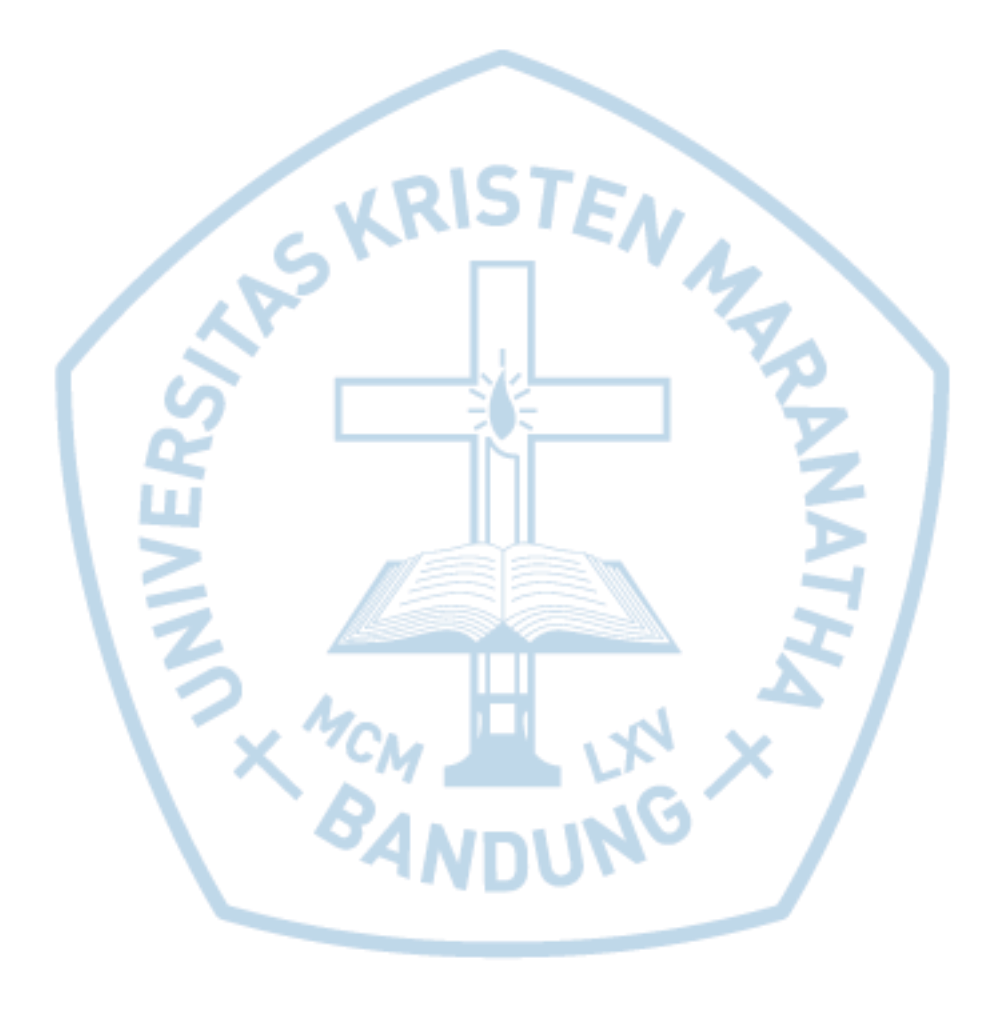

# **DAFTAR GAMBAR**

<span id="page-5-0"></span>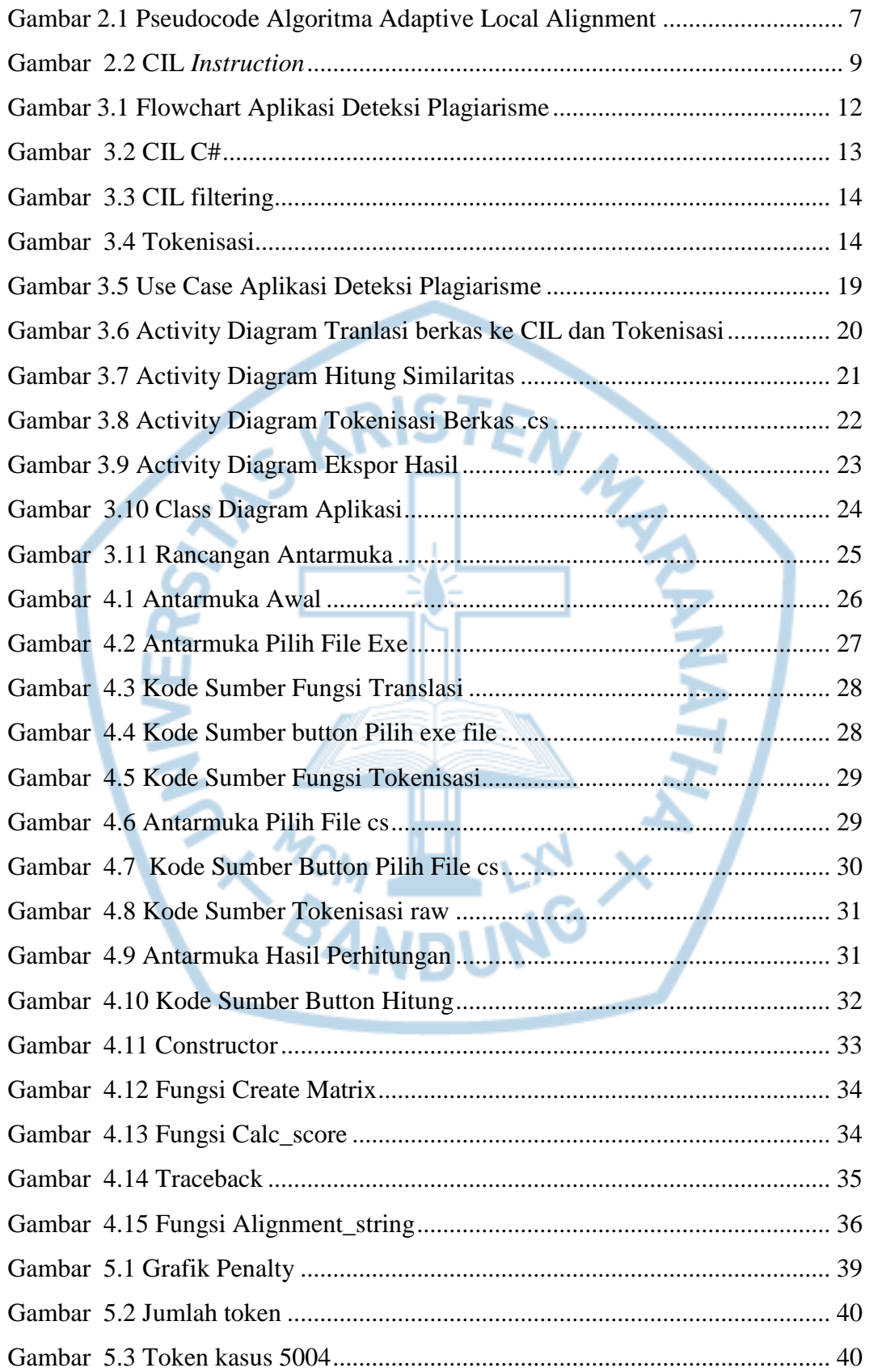

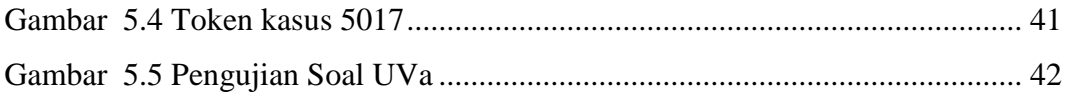

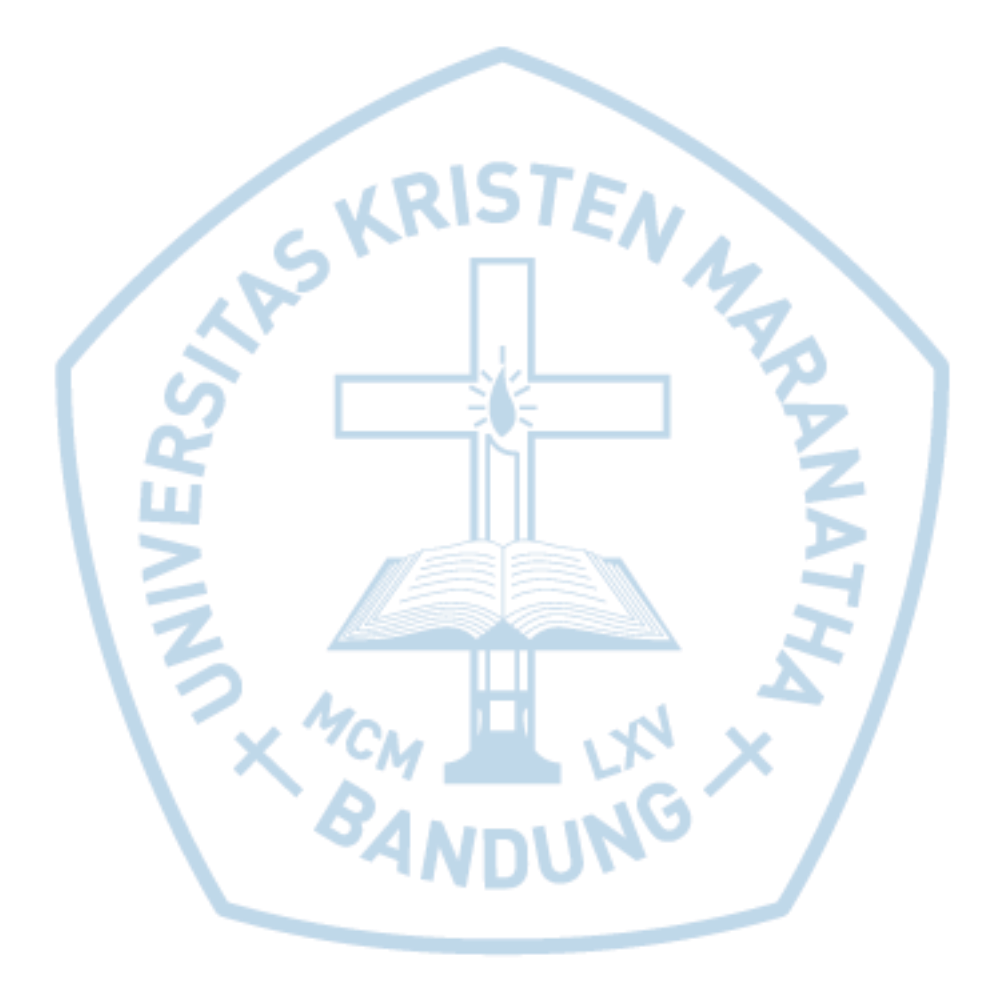

## **DAFTAR TABEL**

<span id="page-7-0"></span>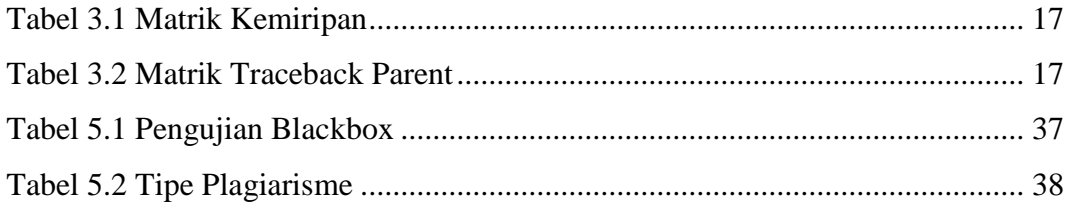

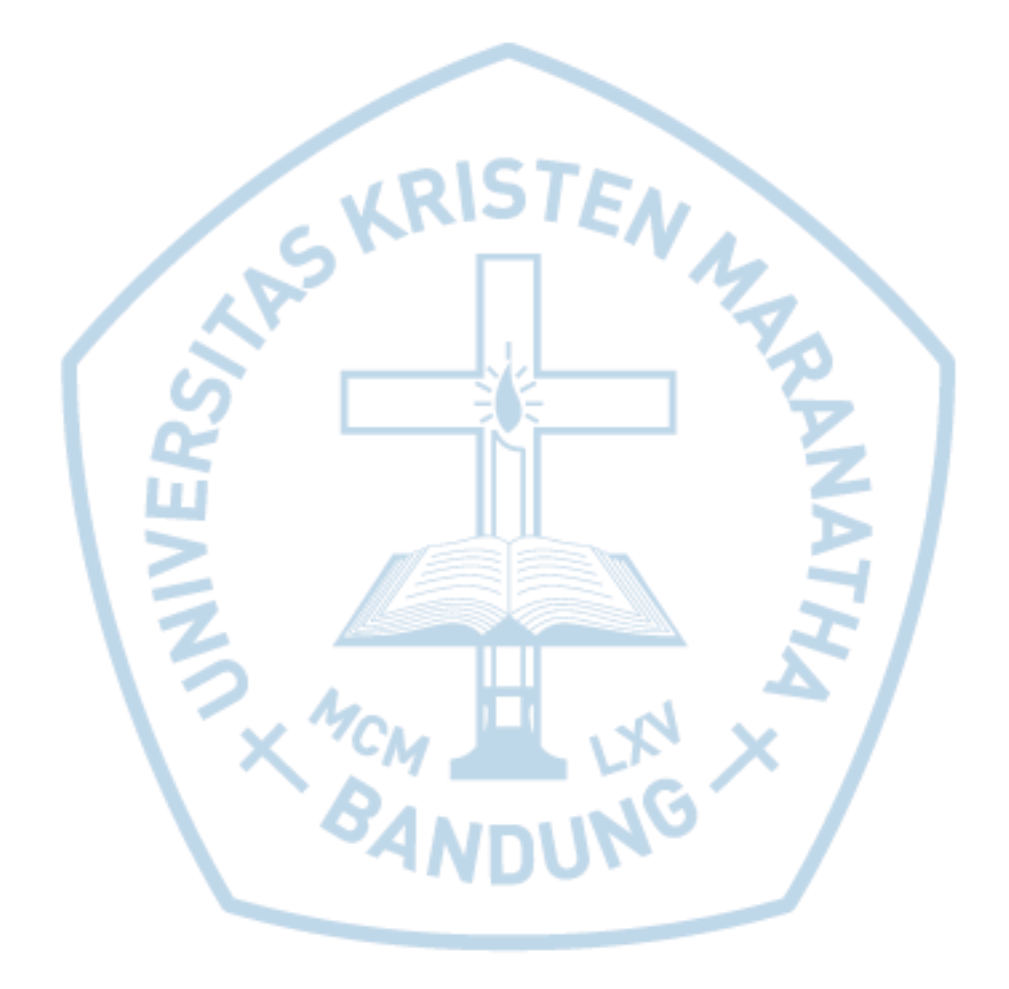